# **Decision Tables**

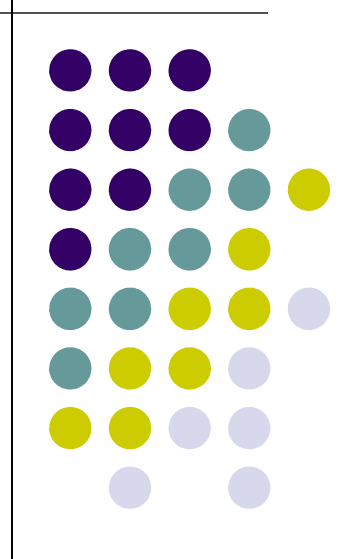

### **Modeling Logic with Decision Tables**

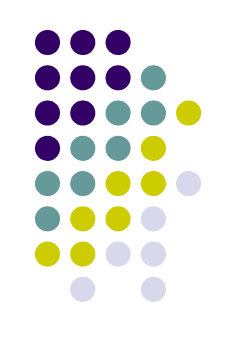

- A matrix representation of the logic of a decision
- Specifies the possible conditions and the resulting actions
- Best used for complicated decision logic

### **Modeling Logic with Decision Tables**

- Consists of three parts
	- Condition stubs
		- Lists condition relevant to decision
	- Action stubs
		- Actions that result from a given set of conditions
	- Rules
		- Specify which actions are to be followed for a given set of conditions

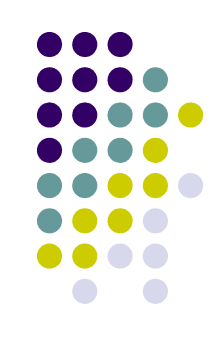

### **Modeling Logic with Decision Tables**

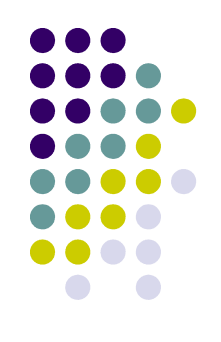

- Indifferent Condition
	- Condition whose value does not affect which action is taken for two or more rules
- Standard procedure for creating decision tables
	- Name the condition and values each condition can assume
	- Name all possible actions that can occur
	- List all rules
	- Define the actions for each rule
	- Simplify the table

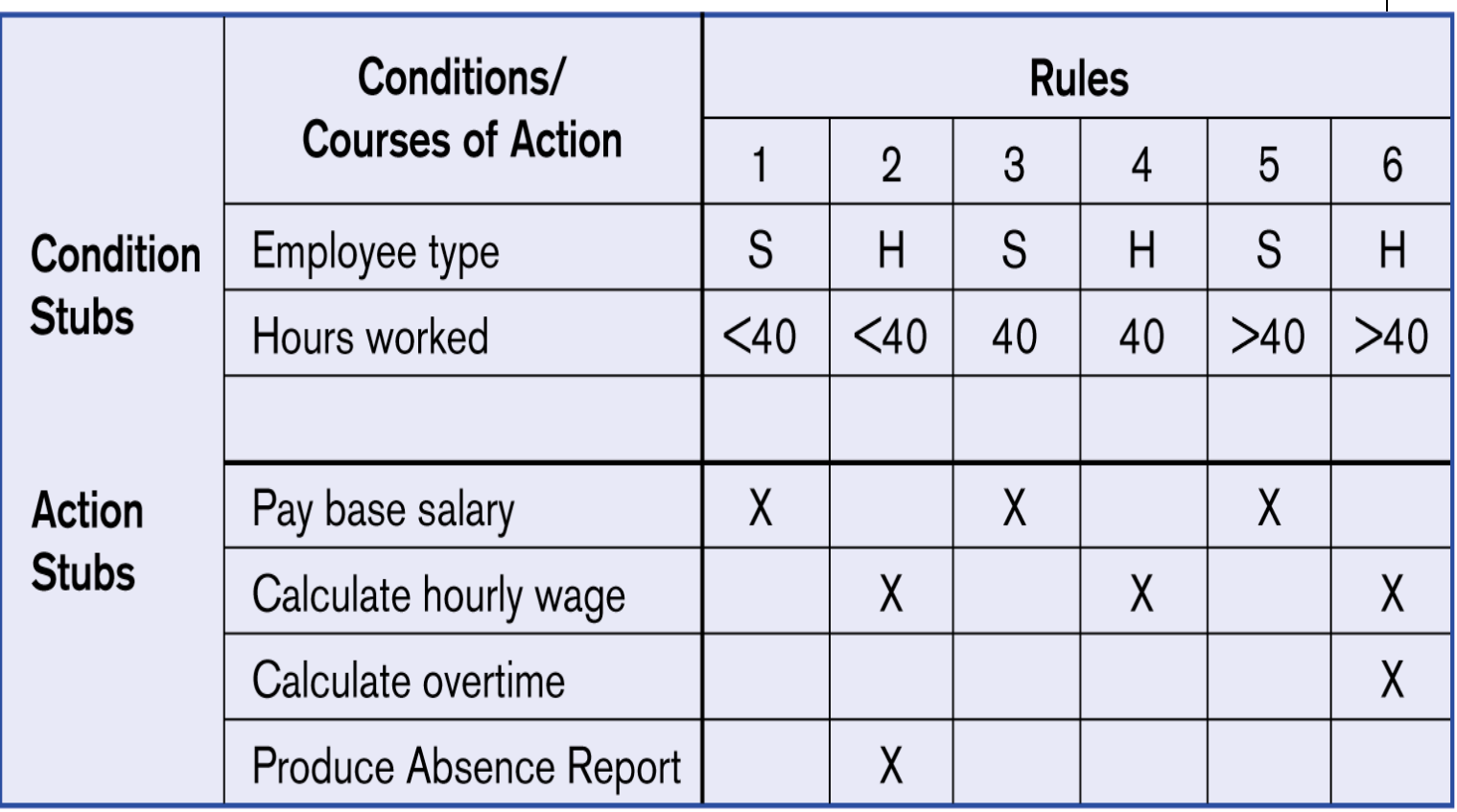

#### **Figure 9-4 Complete decision table for payroll system example**

## **Constructing a Decision Table**

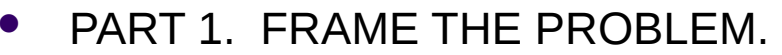

- Identify the conditions (decision criteria). These are the factors that will influence the decision.
	- E.g., We want to know the total cost of a student's tuition. What factors are important?
- **IDENTIFY CONTERGE IDENTIFY** Identify the range of values for each condition or criteria.
	- E.g. What are they for each factor identified above?
- **IDENTIFY ALL possible actions that can occur.** 
	- E.g. What types of calculations would be necessary?
- PART 2. CREATE THE TABLE.
	- Create a table with 4 quadrants.
		- Put the conditions in the upper left quadrant. One row per condition.
		- Put the actions in the lower left quadrant. One row per action.
	- List all possible rules.
		- Alternate values for first condition. Repeat for all values of second condition. Keep repeating this process for all conditions.
		- Put the rules in the upper right quadrant.
	- Foter actions for each rule
		- In the lower right quadrant, determine what, if any, appropriate actions should be taken for each rule.
	- Reduce table as necessary.

### **Example**

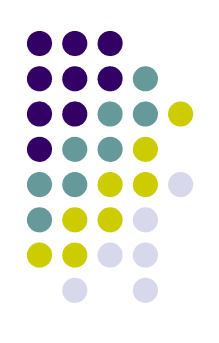

- Calculate the total cost of your tuition this quarter.
	- What do you need to know?
		- Level. (Undergrad or graduate)
		- School. (CTI, Law, etc.)
		- Status. (Full or part time)
		- Number of hours
	- Actions?

#### **From**

**[http://www.depaul.edu/financial\\_aid/current/current\\_tuition.asp](http://www.depaul.edu/financial_aid/current/current_tuition.asp)**

- Actions?
	- Consider CTI only (to make the problem smaller):
		- U/G
			- Part Time (1 to 11 hrs.): \$335.00/per hour
			- Full Time (12 to 18 hrs.): \$17,820.00
			- \* \* Credit hours over 18 are charged at the part-time rate
		- Graduate:
			- Part time (1 to 7 hrs.): \$520.00/per hour
			- Full time (>= 8 hrs.): \$520.00/per hour
- Create a decision table for this problem. In my solution I was able to reduce the number of rules from 16 to 4.

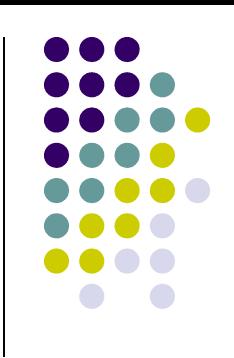